# SusyBSG: a fortran code for BR $[B \to X_s \gamma]$ in the MSSM with Minimal Flavor Violation

Pietro Slavich

CERN & LAPTH Annecy

Tools 2008, Munich MPI, June 30 - July 4, 2008

Based on: G. Degrassi, P. Gambino and P. S., PLB 635 (2006) 335 and arXiv:0712.3265

## Radiative B decays

 $B \to X_s \gamma$  is a (not-so) rare FCNC decay, well measured at CLEO, BABAR and BELLE The SM prediction for BR( $B \to X_s \gamma$ ) includes most of the NNLO QCD contributions

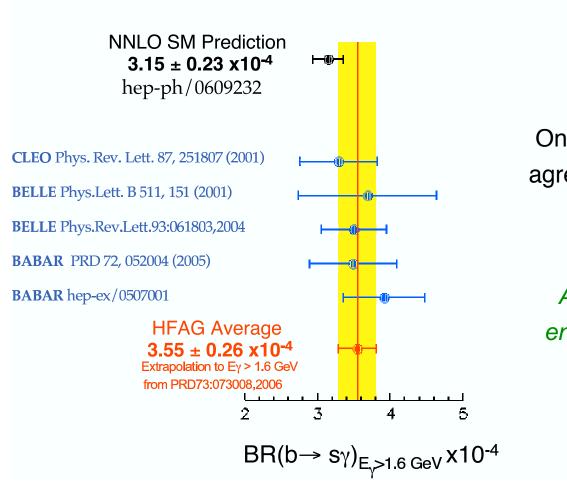

Once again, the SM prediction is in fair agreement with the experimental results

Any NP contribution must be small enough not to upset the agreement!!!

## SM contributions to $B \to X_s \gamma$

In the SM the LO contributions to the  $b \rightarrow s \gamma$  amplitude arise at one loop

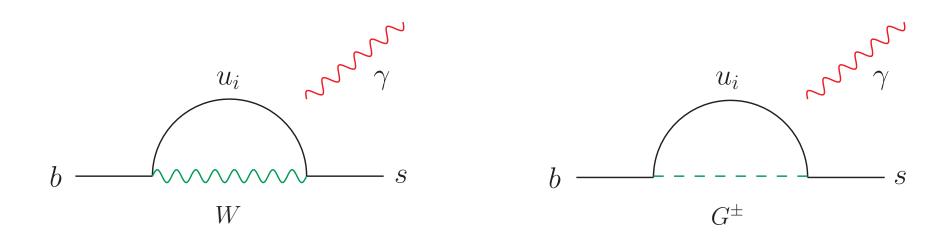

The chiral transition  $b_R \to s_L$  is suppressed by a quark-mass insertion

Working out masses and couplings:  ${\cal A} \propto G_F \, m_b \, \sum_i \, m_{u^i}^2 \, V_{is}^* \, V_{ib}$ 

An effective-theory approach is necessary to resum large logarithmic corrections

#### SM contributions to $B \to X_s \gamma$

In the SM the LO contributions to the  $b \rightarrow s \gamma$  amplitude arise at one loop

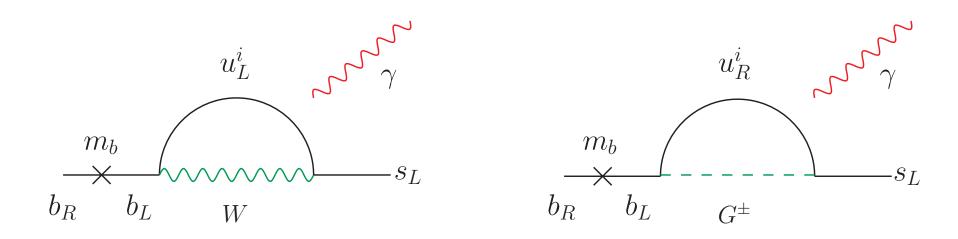

The chiral transition  $b_R \to s_L$  is suppressed by a quark-mass insertion

Working out masses and couplings:  ${\cal A} \propto G_F \, m_b \, \sum_i \, m_{u^i}^2 \, V_{is}^* \, V_{ib}$ 

An effective-theory approach is necessary to resum large logarithmic corrections

#### SM contributions to $B \to X_s \gamma$

In the SM the LO contributions to the  $b \rightarrow s \gamma$  amplitude arise at one loop

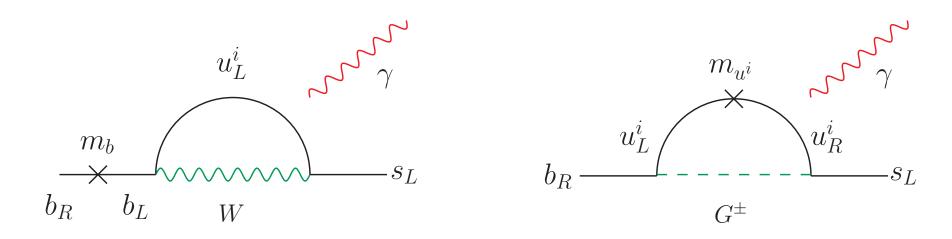

The chiral transition  $b_R \to s_L$  is suppressed by a quark-mass insertion

Working out masses and couplings:  ${\cal A} \propto G_F \, m_b \, \sum_i \, m_{u^i}^2 \, V_{is}^* \, V_{ib}$ 

An effective-theory approach is necessary to resum large logarithmic corrections

Integrating out the heavy particles, the operators relevant to the  $b \rightarrow s$  transition are

$$\mathcal{H}_{\text{eff}} = -\frac{4 G_{\mu}}{\sqrt{2}} V_{ts}^* V_{tb} \sum_{i} C_i(\mu_W) Q_i(\mu_W)$$

$$Q_{1,2} = (\bar{s} \Gamma_i c) (\bar{c} \Gamma_i b), \qquad Q_{3,4,5,6} = (\bar{s} \Gamma_i b) (\bar{q} \Gamma_i q)$$

$$Q_7 = \frac{e}{16\pi^2} m_b \, \overline{s}_L \, \sigma^{\mu\nu} \, b_R \, F_{\mu\nu} \,, \qquad Q_8 = \frac{g_s}{16\pi^2} \, m_b \, \overline{s}_L \, \sigma^{\mu\nu} \, T^a \, b_R \, G_{\mu\nu}$$

- Compute the matching conditions for the Wilson coefficients  $C_i$  at the scale  $\mu_W$
- Evolve the Wilson Coefficients down to the scale  $\mu_b$  characteristic of B physics
- Compute  $\mathrm{BR}\left[B \to X_s \, \gamma\right]$  in terms of the coefficients at the B-physics scale

The presence of New Physics affects only the matching of the Wilson coefficients

$$C_i(\mu_W) = C_i^{SM}(\mu_W) + C_i^{NP}(\mu_W)$$
  $(i = 1...8)$ 

Integrating out the heavy particles, the operators relevant to the  $b \rightarrow s$  transition are

$$\mathcal{H}_{\text{eff}} = -\frac{4 G_{\mu}}{\sqrt{2}} V_{ts}^* V_{tb} \sum_{i} C_i(\mu_W) Q_i(\mu_W)$$

$$Q_{1,2} = (\bar{s} \Gamma_i c) (\bar{c} \Gamma_i b), \qquad Q_{3,4,5,6} = (\bar{s} \Gamma_i b) (\bar{q} \Gamma_i q)$$

$$Q_7 = \frac{e}{16\pi^2} m_b \, \overline{s}_L \, \sigma^{\mu\nu} \, b_R \, F_{\mu\nu} \,, \qquad Q_8 = \frac{g_s}{16\pi^2} \, m_b \, \overline{s}_L \, \sigma^{\mu\nu} \, T^a \, b_R \, G_{\mu\nu}$$

- Compute the matching conditions for the Wilson coefficients  $C_i$  at the scale  $\mu_W$
- Evolve the Wilson Coefficients down to the scale  $\mu_b$  characteristic of B physics
- Compute  $\mathrm{BR}\left[B \to X_s \, \gamma\right]$  in terms of the coefficients at the B-physics scale

The presence of New Physics affects only the matching of the Wilson coefficients

$$C_i(\mu_W) = C_i^{\text{SM}}(\mu_W) + C_i^{\text{NP}}(\mu_W) \qquad (i = 1...8)$$

In general the Minimal Supersymmetric Standard Model (MSSM) predicts:

- New Particles in the loops: extended Higgs sector, gauginos, higgsinos, squarks
- New Sources of Flavor Violation: in the flavor structure of the soft squark masses

$$\mathcal{M}_{\tilde{d}}^{2} = \begin{pmatrix} \hat{m}_{Q}^{2} + m_{d}^{2} + D_{d_{L}} & v_{1} \hat{T}_{D} - \mu^{*} m_{d} \tan \beta \\ v_{1} \hat{T}_{D} - \mu m_{d} \tan \beta & \hat{m}_{D}^{2} + m_{d}^{2} + D_{d_{R}} \end{pmatrix}$$

The good agreement between SM predictions and experimental results for FCNC processes puts stringent constraints on the flavor structure of the soft mass terms

In the Minimal Flavor Violation (MFV) scenario we assume that the soft masses are flavor-diagonal in the basis were the Yukawa matrices are diagonal, so that the only source of flavor violation is the CKM matrix (as in the SM)

$$\mathcal{L}^{^{MFV}} \supset V_{ij}^{^{CKM}} \left( W_{\mu}^{+} \, \bar{u}^{i} \, \gamma^{\mu} \, P_{L} \, d^{j} + W_{\mu}^{+} \, \tilde{u}_{L}^{i*} \, \partial^{\mu} \, \tilde{d}_{L}^{j} + \tilde{u}_{L}^{i*} \, \overline{w^{-}} \, P_{L} \, d^{j} + \dots \right)$$

In general the Minimal Supersymmetric Standard Model (MSSM) predicts:

- New Particles in the loops: extended Higgs sector, gauginos, higgsinos, squarks
- New Sources of Flavor Violation: in the flavor structure of the soft squark masses

$$\mathcal{M}_{\tilde{d}}^{2} = \begin{pmatrix} \hat{m}_{Q}^{2} + m_{d}^{2} + D_{d_{L}} & v_{1} \hat{T}_{D} - \mu^{*} m_{d} \tan \beta \\ v_{1} \hat{T}_{D} - \mu m_{d} \tan \beta & \hat{m}_{D}^{2} + m_{d}^{2} + D_{d_{R}} \end{pmatrix}$$

The good agreement between SM predictions and experimental results for FCNC processes puts stringent constraints on the flavor structure of the soft mass terms

In the Minimal Flavor Violation (MFV) scenario we assume that the soft masses are flavor-diagonal in the basis were the Yukawa matrices are diagonal, so that the only source of flavor violation is the CKM matrix (as in the SM)

$$\mathcal{L}^{^{MFV}} \supset V_{ij}^{^{CKM}} \left( W_{\mu}^{+} \, \bar{u}^{i} \, \gamma^{\mu} \, P_{L} \, d^{j} + W_{\mu}^{+} \, \tilde{u}_{L}^{i*} \, \partial^{\mu} \, \tilde{d}_{L}^{j} + \tilde{u}_{L}^{i*} \, \overline{w^{-}} \, P_{L} \, d^{j} + \dots \right)$$

# One-loop MSSM contributions to $B \to X_s \gamma$

Contributions from charged-current vertices (controlled by the CKM matrix in MFV)

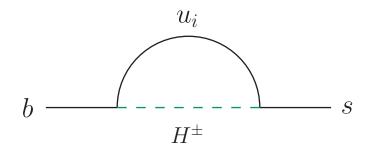

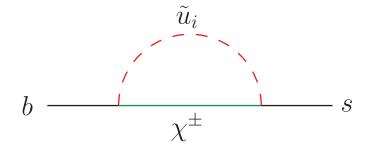

Additional contributions from neutral-current vertices (only beyond MFV)

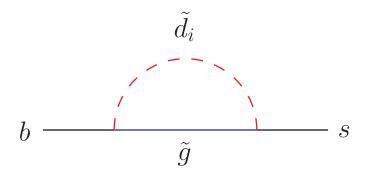

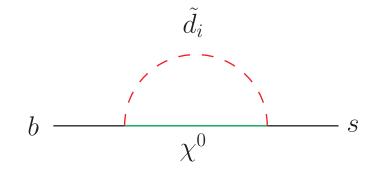

## One-loop MSSM contributions to $B \to X_s \gamma$

Contributions from charged-current vertices (controlled by the CKM matrix in MFV)

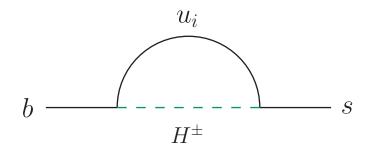

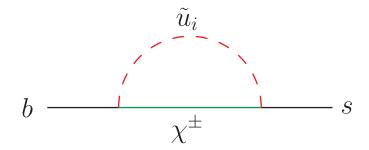

Additional contributions from neutral-current vertices (only beyond MFV)

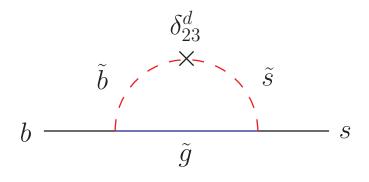

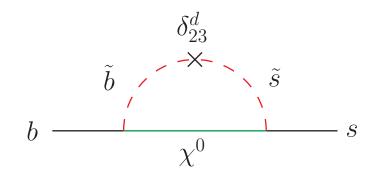

# Effective Lagrangian approach at large $\tan \beta$

The two Higgs fields of the MSSM give mass to up-type and down-type quarks, respectively

$$m_t = h_t v_2$$
,  $m_b = h_b v_1$   $v_i = \langle H_i^0 \rangle$ 

the MSSM Yukawa couplings are rescaled w.r.t. their SM counterparts

$$h_t^{\text{MSSM}} = \frac{h_t^{\text{SM}}}{\sin \beta}, \qquad h_b^{\text{MSSM}} = \frac{h_b^{\text{SM}}}{\cos \beta} \qquad \qquad \tan \beta = \frac{v_2}{v_1}$$

In particular, 
$$\frac{h_b}{h_t} = \frac{m_b}{m_t} \, an eta$$
, thus  $h_b \simeq h_t$  for  $an eta \sim 40 - 50$ 

At large  $\tan \beta$  diagrams involving a bottom Yukawa coupling are not necessarily suppressed by  $m_b$ , unless they also contain at least one insertion of  $v_1$ 

For example, there are unsuppressed diagrams that involve charginos:

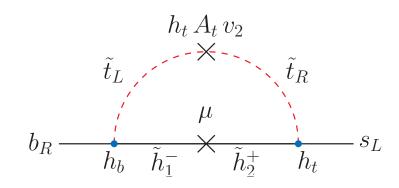

# Effective Lagrangian approach at large $\tan \beta$

The two Higgs fields of the MSSM give mass to up-type and down-type quarks, respectively

$$m_t = h_t v_2 , \quad m_b = h_b v_1 \qquad v_i = \langle H_i^0 \rangle$$

the MSSM Yukawa couplings are rescaled w.r.t. their SM counterparts

$$h_t^{\text{MSSM}} = \frac{h_t^{\text{SM}}}{\sin \beta}, \qquad h_b^{\text{MSSM}} = \frac{h_b^{\text{SM}}}{\cos \beta} \qquad \qquad \tan \beta = \frac{v_2}{v_1}$$

In particular, 
$$\frac{h_b}{h_t} = \frac{m_b}{m_t} \, an eta$$
, thus  $h_b \simeq h_t$  for  $an eta \sim 40 - 50$ 

At large  $\tan \beta$  diagrams involving a bottom Yukawa coupling are not necessarily suppressed by  $m_b$ , unless they also contain at least one insertion of  $v_1$ 

$$Q_7 = \frac{e}{16\pi^2} \, m_b \, \bar{s}_L \, \sigma^{\mu\nu} \, b_R \, F_{\mu\nu}$$

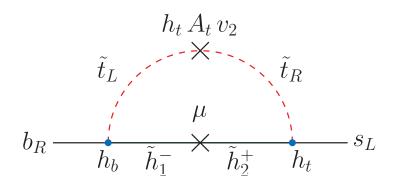

# Effective Lagrangian approach at large $\tan \beta$

The two Higgs fields of the MSSM give mass to up-type and down-type quarks, respectively

$$m_t = h_t v_2$$
,  $m_b = h_b v_1$   $v_i = \langle H_i^0 \rangle$ 

the MSSM Yukawa couplings are rescaled w.r.t. their SM counterparts

$$h_t^{\text{MSSM}} = \frac{h_t^{\text{SM}}}{\sin \beta}, \qquad h_b^{\text{MSSM}} = \frac{h_b^{\text{SM}}}{\cos \beta} \qquad \qquad \tan \beta = \frac{v_2}{v_1}$$

In particular, 
$$\frac{h_b}{h_t} = \frac{m_b}{m_t} \, an eta$$
, thus  $h_b \simeq h_t$  for  $an eta \sim 40 - 50$ 

At large  $\tan \beta$  diagrams involving a bottom Yukawa coupling are not necessarily suppressed by  $m_b$ , unless they also contain at least one insertion of  $v_1$ 

For example, there are unsuppressed diagrams that involve charginos:

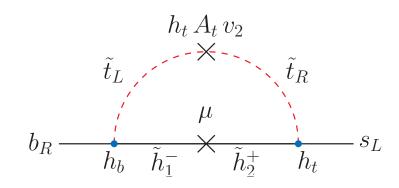

One-loop corrections to the charged-Higgs-quark vertices induce  $\tan \beta$ -enhanced contributions to the  $b_R \to s_L$  transition at two loops

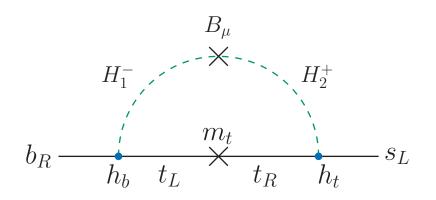

 $B_{\mu} \propto v_1 v_2$  , so the one-loop Higgs contribution has the usual  $m_b$  suppression

Inserting a gluino-squark loop in the Higgs-quark vertices allows us to bypass  $B_{\mu}$ 

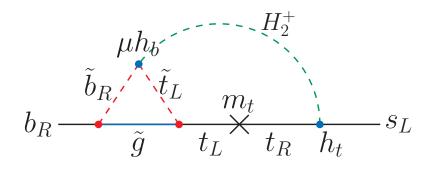

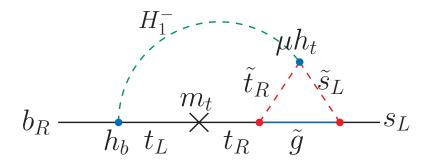

For heavy superpartners the leading NLO terms can be computed with an effective Lagrangian. Integrating out the SUSY particles leaves us with effective Higgs-quark-quark vertices:

$$\mathcal{L} \supset \frac{g}{\sqrt{2}M_{W}}G^{+}\left\{m_{t}V_{ts}\bar{t}_{R}s_{L} - m_{b}V_{tb}\frac{1 + \epsilon'_{b}(t)\tan\beta}{1 + \epsilon_{b}\tan\beta}\bar{t}_{L}b_{R}\right\}$$

$$+ \frac{g}{\sqrt{2}M_{W}}H^{+}\left\{V_{ts}\frac{m_{t}\left[1 - \epsilon'_{t}(s)\tan\beta\right]}{\tan\beta}\bar{t}_{R}s_{L} + V_{tb}\frac{m_{b}\tan\beta}{1 + \epsilon_{b}\tan\beta}\bar{t}_{L}b_{R}\right\} + \text{h.c.}$$

$$\downarrow b_{L} \qquad \downarrow \tilde{b}_{R} \qquad \downarrow \tilde{b}_{R} \qquad \downarrow \tilde$$

Computing the one-loop diagrams with these effective Higgs-quark-quark vertices we get

$$\delta C_{7,8}^{(G^{\pm})}(\operatorname{leading} \tan \beta) = \frac{\left[\epsilon_b - \epsilon_b'(t)\right] \tan \beta}{1 + \epsilon_b \tan \beta} F_{7,8}(m_t^2/m_W^2)$$

$$\delta C_{7,8}^{(H^{\pm})}(\operatorname{leading} \tan \beta) = -\frac{\left[\epsilon_t'(s) + \epsilon_b\right] \tan \beta}{1 + \epsilon_b \tan \beta} F_{7,8}(m_t^2/m_H^2)$$

For heavy superpartners the leading NLO terms can be computed with an effective Lagrangian. Integrating out the SUSY particles leaves us with effective Higgs-quark-quark vertices:

$$\mathcal{L} \supset \frac{g}{\sqrt{2}M_{W}}G^{+}\left\{m_{t}V_{ts}\bar{t}_{R}s_{L} - m_{b}V_{tb}\frac{1 + \epsilon'_{b}(t)\tan\beta}{1 + \epsilon_{b}\tan\beta}\bar{t}_{L}b_{R}\right\}$$

$$+ \frac{g}{\sqrt{2}M_{W}}H^{+}\left\{V_{ts}\frac{m_{t}\left[1 - \epsilon'_{t}(s)\tan\beta\right]}{\tan\beta}\bar{t}_{R}s_{L} + V_{tb}\frac{m_{b}\tan\beta}{1 + \epsilon_{b}\tan\beta}\bar{t}_{L}b_{R}\right\} + \text{h.c.}$$

$$\downarrow b_{L} \qquad \downarrow \tilde{b}_{R} \qquad \downarrow \tilde{b}_{R} \qquad \downarrow \tilde$$

Computing the one-loop diagrams with these effective Higgs-quark-quark vertices we get

$$\delta C_{7,8}^{(G^{\pm})}(\operatorname{leading} \tan \beta) = \frac{\left[\epsilon_b - \epsilon_b'(t)\right] \tan \beta}{1 + \epsilon_b \tan \beta} F_{7,8}(m_t^2/m_W^2) \approx 0$$

$$\delta C_{7,8}^{(H^{\pm})}(\operatorname{leading} \tan \beta) = -\frac{\left[\epsilon_t'(s) + \epsilon_b\right] \tan \beta}{1 + \epsilon_b \tan \beta} F_{7,8}(m_t^2/m_H^2)$$

## Beyond the effective Lagrangian approach

If the superparticles are not much heavier than the weak scale the effective Lagrangian approach may provide a poor approximation to the complete result

Also, the two-loop chargino contributions to  ${\rm BR}(B\to X_s\,\gamma)$  include  $\,\tan\beta$ -enhanced terms that would be missed in the effective Lagrangian approach

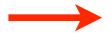

A complete NLO calculation is in order

The two-loop contributions involving gluons were computed long ago in the limit of heavy gluinos [Ciuchini, Degrassi, Gambino & Giudice (1998); Bobeth, Misiak & Urban (1999)]

More recently we computed the two-loop contributions involving gluinos in the MFV scenario [Degrassi, Gambino & P.S., PLB 635, 335 (2006)]

# Two-loop diagrams with gluino and Higgs or W boson

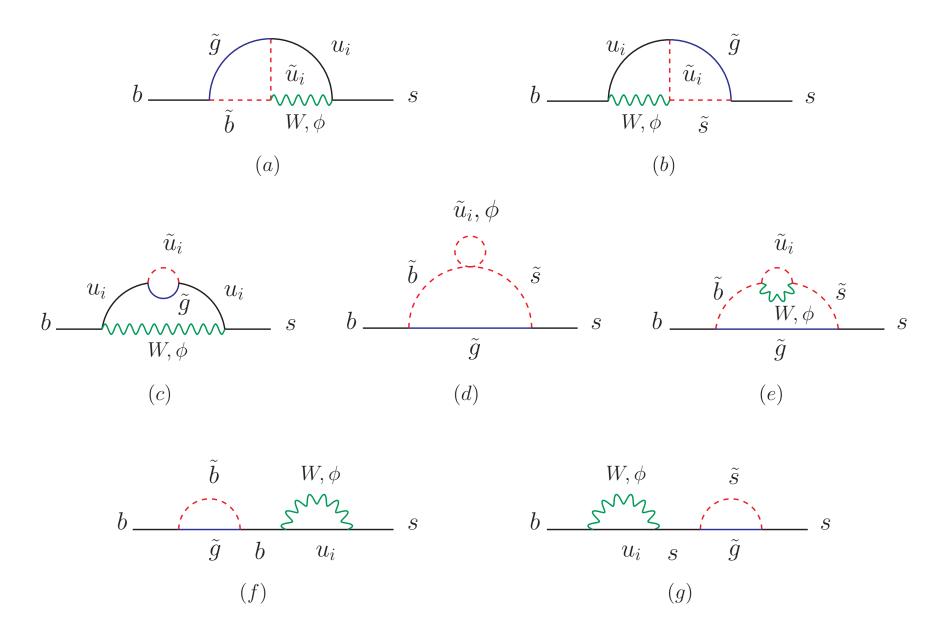

# Two-loop diagrams with gluino and chargino

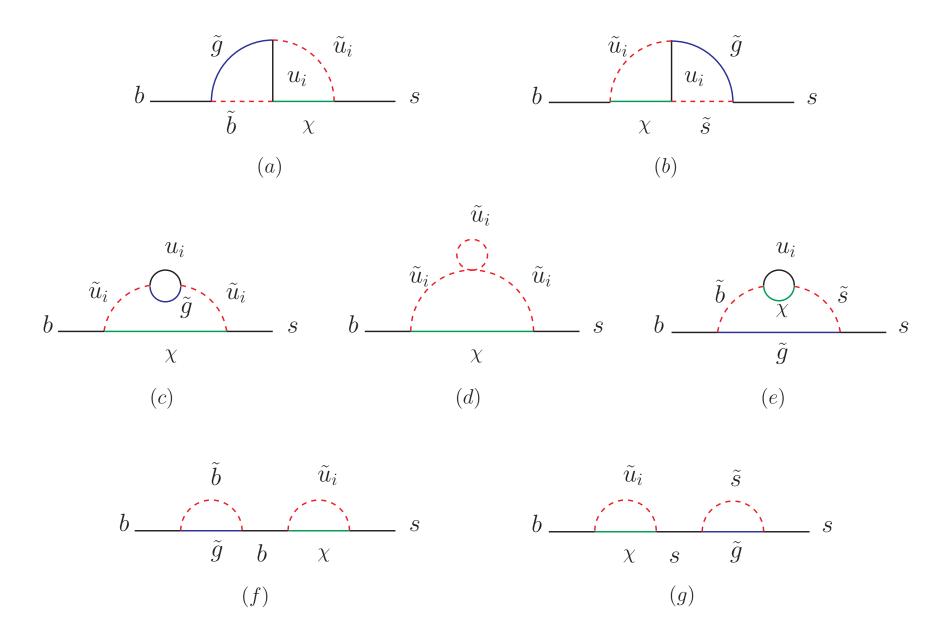

# One-loop contributions to the four-fermion operators

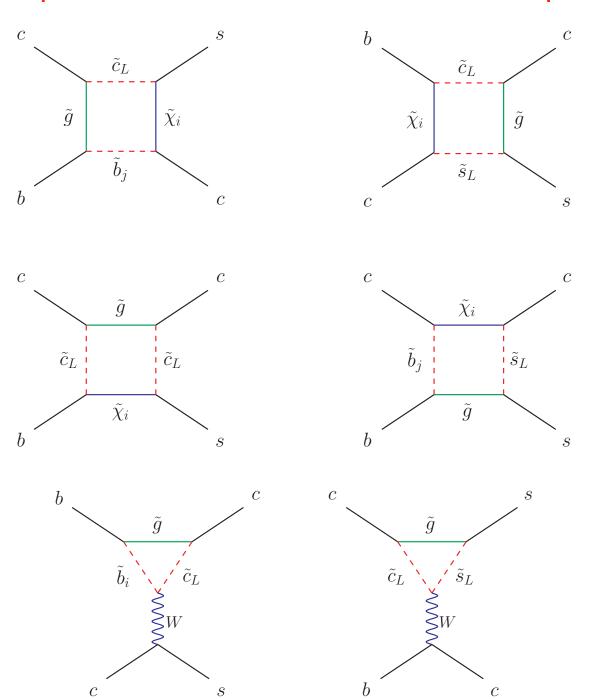

#### Outline of the NLO calculation

We followed the same procedure as in the earlier computation of gluon corrections:

- write down all the two-loop  $b \rightarrow s \gamma$  amplitudes
- extract the contributions to Q<sub>7,8</sub> using a suitable projector
- expand the diagrams in powers of the external momenta, neglecting all terms suppressed by  $m_b/m_W$  or  $m_b/m_{susy}$
- work out the resulting two-loop vacuum integrals

A complication: the MFV condition is affected by radiative corrections!!!

Flavor-changing gluino vertices induce poles that need to be cancelled by suitable counterterms

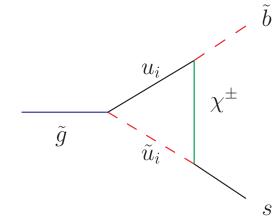

#### Squark flavor mixing itself must be renormalized:

if the squark masses are flavor-diagonal at  $\mu_{\mathrm{MFV}}$ , they will not be so at a different scale

If the MFV hypothesis is valid at a scale much larger than the superparticle masses (e.g. in mSUGRA) we need to resum large logarithmic corrections:

- start from flavor-diagonal squark masses at the high scale  $\mu_{
  m MFV}$
- evolve the quark and squark mass matrices down to the low scale  $\mu_{\text{SUSY}}$  (this induces a misalignment between quarks and squarks)
- diagonalize the squark mass matrices at the low scale
- compute the Wilson coeffs at LO including the effect of squark flavor mixing
- add NLO contributions computed with the MFV assumption and  $\mu_{\rm MFV} = \mu_{\rm SUSY}$

So doing, we absorb the large logarithms at LO in the one-loop neutral current diagrams, and use MFV as an approximation for the two-loop results

NOTE: we can use some public code (SoftSusy, SPheno) to perform the RG evolution

## Two numerical examples

We assume that the squark soft SUSY-breaking masses and trilinear interactions are expressed in the  $\overline{\rm DR}$  renormalization scheme at a scale  $\mu_{\rm SUSY}=\mu_{\rm MFV}=500~{
m GeV}$ 

We consider two sets of representative choices for the MSSM input parameters:

(I) 
$$m_Q = 230 \text{ GeV}, \quad m_T = 210 \text{ GeV}, \quad m_B = 260 \text{ GeV}, \quad A_t = -70 \text{ GeV}, \quad A_b = 0,$$
  $m_{H^{\pm}} = 350 \text{ GeV}, \quad m_{\tilde{g}} = M_2 = 200 \text{ GeV}, \quad \mu = 250 \text{ GeV}, \quad \tan \beta = 30$ 

(II) 
$$m_Q = 480 \; \mathrm{GeV}, \quad m_T = 390 \; \mathrm{GeV}, \quad m_B = 510 \; \mathrm{GeV}, \quad A_t = -560 \; \mathrm{GeV}, \quad A_b = -960 \; \mathrm{GeV}, \\ m_{H^\pm} = 430 \; \mathrm{GeV}, \quad m_{\tilde{g}} = 600 \; \mathrm{GeV}, \quad M_2 = 190 \; \mathrm{GeV}, \quad \mu = 390 \; \mathrm{GeV}, \quad \tan \beta = 10$$
 (SPS1a benchmark point:  $m_{1/2} = 250 \; \mathrm{GeV}, \quad m_0 = 70 \; \mathrm{GeV}, \quad A_0 = -300 \; \mathrm{GeV}$ )

We compare our full NLO results with the results of the effective Lagrangian approach

To study the decoupling behavior for heavy superparticles, we rescale all the SUSY masses by a common increasing factor (but we keep  $m_H$  fixed)

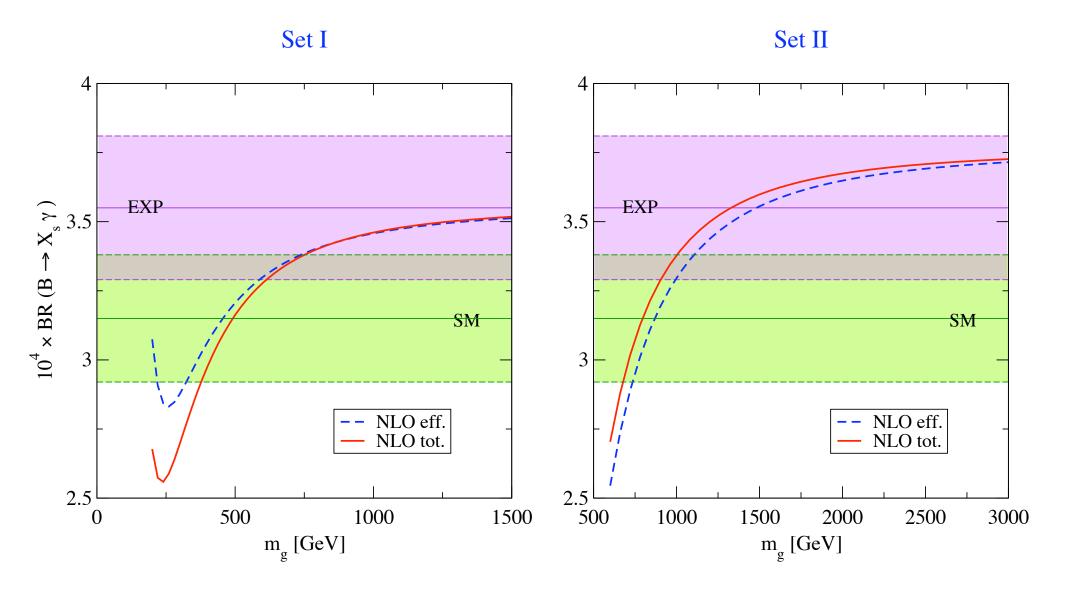

# The program SusyBSG

A public fortran code for the NLO calculation of  $BR(B \to X_s \gamma)$  in the MSSM with MFV

G. Degrassi, P. Gambino and P.S., arXiv:0712.3265

- The program includes our full two-loop-QCD calculation of the matching conditions
- The result of the effective-Lagrangian approximation is provided for comparison
- The program also allows to take into account at LO the effect of squark flavor mixing
- The relation between Wilson coefficients and branching ratio is computed at NLO following *P. Gambino and M. Misiak, Nucl. Phys. B611 (2001) 338* but the free scales are adjusted so as to reproduce the NNLO result in the SM

SusyBSG can be downloaded from <a href="http://cern.ch/slavich/susybsg/">http://cern.ch/slavich/susybsg/</a>

## The program SusyBSG

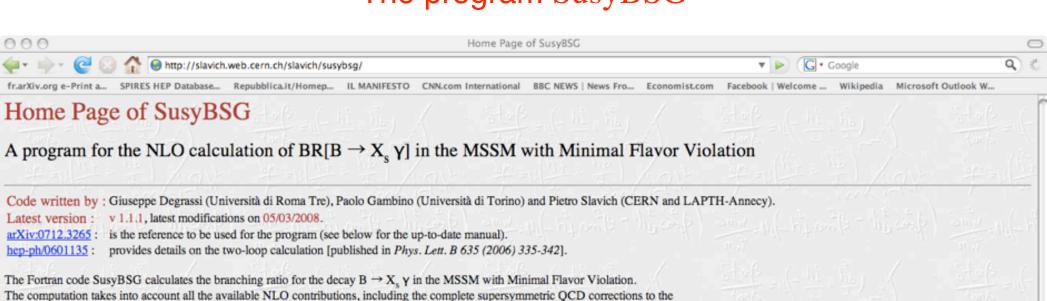

Here we provide the source code and manual, updated information on changes, bugs, etc.

#### Information on SusyBSG:

- The up-to-date user manual (latest version: 18/02/2008) can be found here.
- Short explanations on how to compile and run the code are given in this file.
- Modifications and corrected bugs are detailed in this file.

#### Download the latest version SusyBSG v 1.1.1:

Wilson coefficients and the  $B \rightarrow X_s \gamma$  branching ratio.

SusyBSG 1.1.1.tar.gz: source codes for all the routines in a compressed .tar archive.

#### What's new:

- . 05/03/2008 v 1.1.1 bug corrected in the computation of the squark mass matrices in the presence of flavor mixing
- 18/02/2008 v 1.1 the code can now read also the SM input parameters (in addition to the SUSY parameters) from a SLHA spectrum file

Wilson coefficients of the magnetic and chromomagnetic operators, as well as an improved NLO determination of the relation between the

- 12/02/2008 v 1.0.3 two more bugs corrected in the result of the effective theory approximation (thanks to Lars Hofer for spotting one of them)
- 25/01/2008 v 1.0.2 bug corrected in the result of the effective theory approximation (thanks to Roberto Ruiz)
- 23/01/2008 v 1.0.1 new routine for the diagonalization of the 6x6 squark mass matrices (courtesy of Thomas Hahn)
- 19/12/2007 v 1.0 SusyBSG is released

Earlier versions: to download earlier versions of SusyBSG (but why would you?) please go to the archive.

For additional information, comments, complaints or suggestions please write to the authors: Giuseppe Degrassi, Paolo Gambino, Pietro Slavich,

# The program SusyBSG

A public fortran code for the NLO calculation of  $BR(B \to X_s \gamma)$  in the MSSM with MFV

G. Degrassi, P. Gambino and P.S., arXiv:0712.3265

- The program includes our full two-loop-QCD calculation of the matching conditions
- The result of the effective-Lagrangian approximation is provided for comparison
- The program also allows to take into account at LO the effect of squark flavor mixing
- The relation between Wilson coefficients and branching ratio is computed at NLO following *P. Gambino and M. Misiak, Nucl. Phys. B611 (2001) 338* but the free scales are adjusted so as to reproduce the NNLO result in the SM

SusyBSG can be downloaded from <a href="http://cern.ch/slavich/susybsg/">http://cern.ch/slavich/susybsg/</a>

WilsonCoeff computes the weak-scale matching conditions for the Wilson Coefficients

```
call WilsonCoeff( imod, scheme, mu0, mususy, mumfy,
```

- \$ msq3, mstr, msbr, msql, At, Ab, mHp, mg, M2, mu, tanb,
- \$ ciSM, c7SM, c8SM, ciNP, c7NP, c8NP, prob, eqmass)

*getBR* computes the branching ratio for  $B \to X_s \gamma$  at NLO in QCD

call getBR( muw, mut, mub, muc, E0, ciNP, c7NP, c8NP, BR)

The SM and B-physics input parameters must be provided in common blocks

common/SMINPUTS/ mz, mw, mtpole, mbmb, hsm, asmz, azinv common/BRINPUTS/ a0inv, mcmc, rbs, hlam, ccsl, bsl, lambda, A, rhobar, etabar

WilsonCoeff computes the weak-scale matching conditions for the Wilson Coefficients

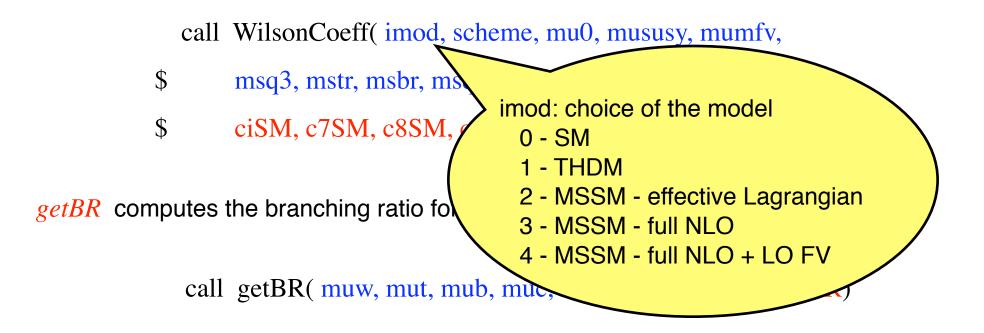

The SM and B-physics input parameters must be provided in common blocks

common/SMINPUTS/ mz, mw, mtpole, mbmb, hsm, asmz, azinv common/BRINPUTS/ a0inv, mcmc, rbs, hlam, ccsl, bsl, lambda, A, rhobar, etabar

WilsonCoeff computes the weak-scale matching conditions for the Wilson Coefficients

```
call WilsonCoeff( imod, scheme, mu0, mususy, mumfy,
```

- \$ msq3, mstr, msbr, msql, At, Ab, mHp, mg, M2, mu, tanb,
- \$ ciSM, c7SM, c8SM, ciNP, c7NP, c8NP, prob, eqmass)

*getBR* computes the branching ratio for  $B \to X_s \gamma$  at NLO in QCD

call getBR( muw, mut, mub, muc, E0, ciNP, c7NP, c8NP, BR)

The SM and B-physics input parameters must be provided in common blocks

common/SMINPUTS/ mz, mw, mtpole, mbmb, hsm, asmz, azinv common/BRINPUTS/ a0inv, mcmc, rbs, hlam, ccsl, bsl, lambda, A, rhobar, etabar

WilsonCoeff computes the weak-scale matching conditions for the Wilson Coefficients

```
call WilsonCoeff( imod, scheme, mu0, mususy, mumfv, $\ \text{msq3}, \text{mstr}, \text{mspr}, \text{msql}, \text{At}, $\ \text{scheme}(1): \text{squark masses scheme}(2): MFV condition} $$$ \text{ciSM}, \text{c7SM}, \text{c8SM}, \text{ciNP} & \text{scheme}(2): MFV condition} $$$$ \text{drue}. = \text{OS}, \text{false}. = \text{\overline{DR}}$$$$$$$$$$
```

call getBR( muw, mut, mub, muc, E0, ciNP, c7NP, c8NP, BR)

The SM and B-physics input parameters must be provided in common blocks

common/SMINPUTS/ mz, mw, mtpole, mbmb, hsm, asmz, azinv common/BRINPUTS/ a0inv, mcmc, rbs, hlam, ccsl, bsl, lambda, A, rhobar, etabar

WilsonCoeff computes the weak-scale matching conditions for the Wilson Coefficients

```
call WilsonCoeff( imod, scheme, mu0, mususy, mumfy,
```

- \$ msq3, mstr, msbr, msql, At, Ab, mHp, mg, M2, mu, tanb,
- \$ ciSM, c7SM, c8SM, ciNP, c7NP, c8NP, prob, eqmass)

*getBR* computes the branching ratio for  $B \to X_s \gamma$  at NLO in QCD

call getBR( muw, mut, mub, muc, E0, ciNP, c7NP, c8NP, BR)

The SM and B-physics input parameters must be provided in common blocks

common/SMINPUTS/ mz, mw, mtpole, mbmb, hsm, asmz, azinv common/BRINPUTS/ a0inv, mcmc, rbs, hlam, ccsl, bsl, lambda, A, rhobar, etabar

WilsonCoeff computes the weak-scale matching conditions for the Wilson Coefficients

```
call WilsonCoeff( imod, scheme, \mu_0, \mu_{SUSY}, \mu_{MFV}
```

- \$ msq3, mstr, msbr, msql, At, Ab, mHp, mg, M2, mu, tanb,
- \$ ciSM, c7SM, c8SM, ciNP, c7NP, c8NP, prob, eqmass)

*getBR* computes the branching ratio for  $B \to X_s \gamma$  at NLO in QCD

call getBR( muw, mut, mub, muc, E0, ciNP, c7NP, c8NP, BR)

The SM and B-physics input parameters must be provided in common blocks

common/SMINPUTS/ mz, mw, mtpole, mbmb, hsm, asmz, azinv common/BRINPUTS/ a0inv, mcmc, rbs, hlam, ccsl, bsl, lambda, A, rhobar, etabar

WilsonCoeff computes the weak-scale matching conditions for the Wilson Coefficients

```
call WilsonCoeff( imod, scheme, mu0, mususy, mumfy,
```

- \$ msq3, mstr, msbr, msql, At, Ab, mHp, mg, M2, mu, tanb,
- \$ ciSM, c7SM, c8SM, ciNP, c7NP, c8NP, prob, eqmass)

*getBR* computes the branching ratio for  $B \to X_s \gamma$  at NLO in QCD

call getBR( muw, mut, mub, muc, E0, ciNP, c7NP, c8NP, BR)

The SM and B-physics input parameters must be provided in common blocks

common/SMINPUTS/ mz, mw, mtpole, mbmb, hsm, asmz, azinv common/BRINPUTS/ a0inv, mcmc, rbs, hlam, ccsl, bsl, lambda, A, rhobar, etabar

WilsonCoeff computes the weak-scale matching conditions for the Wilson Coefficients

call WilsonCoeff( imod\_scheme\_mu0\_mususy, mumfy,  $m_{Q_3}$ ,  $m_T$ ,  $m_B$ ,  $m_Q$ ,  $A_t$ ,  $A_b$ ,  $m_{H^\pm}$ ,  $m_{\tilde{g}}$ ,  $M_2$ ,  $\mu$ ,  $\tan \beta$  \$\, ciSM, c7SM, c8SM, ciNP, c7NP, c8NP, prob, eqmass)

*getBR* computes the branching ratio for  $B \to X_s \gamma$  at NLO in QCD

call getBR( muw, mut, mub, muc, E0, ciNP, c7NP, c8NP, BR)

The SM and B-physics input parameters must be provided in common blocks

common/SMINPUTS/ mz, mw, mtpole, mbmb, hsm, asmz, azinv common/BRINPUTS/ a0inv, mcmc, rbs, hlam, ccsl, bsl, lambda, A, rhobar, etabar

WilsonCoeff computes the weak-scale matching conditions for the Wilson Coefficients

```
call WilsonCoeff( imod, scheme, mu0, mususy, mumfy,
```

- \$ msq3, mstr, msbr, msql, At, Ab, mHp, mg, M2, mu, tanb,
- \$ ciSM, c7SM, c8SM, ciNP, c7NP, c8NP, prob, eqmass)

*getBR* computes the branching ratio for  $B \to X_s \gamma$  at NLO in QCD

call getBR( muw, mut, mub, muc, E0, ciNP, c7NP, c8NP, BR)

The SM and B-physics input parameters must be provided in common blocks

common/SMINPUTS/ mz, mw, mtpole, mbmb, hsm, asmz, azinv common/BRINPUTS/ a0inv, mcmc, rbs, hlam, ccsl, bsl, lambda, A, rhobar, etabar

WilsonCoeff computes the weak-scale matching conditions for the Wilson Coefficients

call WilsonCoeff( imod, scheme, mu0, mususy, mumfv,

- \$ msq3, mstr, msbr, msql, At, Ab, mHp, mg, M2, mu, tanb,
- \$  $C_i^{\text{SM}}(\mu_0)$ ,  $C_i^{\text{NP}}(\mu_0)$  (i=1...8) prob, eqmass)

*getBR* computes the branching ratio for  $B \to X_s \gamma$  at NLO in QCD

call getBR( muw, mut, mub, muc, E0, ciNP, c7NP, c8NP, BR)

The SM and B-physics input parameters must be provided in common blocks

common/SMINPUTS/ mz, mw, mtpole, mbmb, hsm, asmz, azinv common/BRINPUTS/ a0inv, mcmc, rbs, hlam, ccsl, bsl, lambda, A, rhobar, etabar

WilsonCoeff computes the weak-scale matching conditions for the Wilson Coefficients

```
call WilsonCoeff( imod, scheme, mu0, mususy, mumfy,
```

- \$ msq3, mstr, msbr, msql, At, Ab, mHp, mg, M2, mu, tanb,
- \$ ciSM, c7SM, c8SM, ciNP, c7NP, c8NP, prob, eqmass)

*getBR* computes the branching ratio for  $B \to X_s \gamma$  at NLO in QCD

call getBR( muw, mut, mub, muc, E0, ciNP, c7NP, c8NP, BR)

The SM and B-physics input parameters must be provided in common blocks

common/SMINPUTS/ mz, mw, mtpole, mbmb, hsm, asmz, azinv common/BRINPUTS/ a0inv, mcmc, rbs, hlam, ccsl, bsl, lambda, A, rhobar, etabar

WilsonCoeff computes the weak-scale matching conditions for the Wilson Coefficients

```
call WilsonCoeff( imod, scheme, mu0, mususy, mumfv,
```

- \$ msq3, mstr, msbr, msql, At, Ab, mHp, mg, M2, mu, tanb,
- \$ ciSM, c7SM, c8SM, ciNP, c7NP, c8NP, prob, eqmass)

getBR computes the branching ratio for  $B \to X_s \, \gamma$  at NLO in Q flags for accidentally similar masses

call getBR( muw, mut, mub, muc, E0, ciNP, c7NP, c8NP, BR)

The SM and B-physics input parameters must be provided in common blocks

common/SMINPUTS/ mz, mw, mtpole, mbmb, hsm, asmz, azinv common/BRINPUTS/ a0inv, mcmc, rbs, hlam, ccsl, bsl, lambda, A, rhobar, etabar

WilsonCoeff computes the weak-scale matching conditions for the Wilson Coefficients

```
call WilsonCoeff( imod, scheme, mu0, mususy, mumfy,
```

- \$ msq3, mstr, msbr, msql, At, Ab, mHp, mg, M2, mu, tanb,
- \$ ciSM, c7SM, c8SM, ciNP, c7NP, c8NP, prob, eqmass)

*getBR* computes the branching ratio for  $B \to X_s \gamma$  at NLO in QCD

call getBR( muw, mut, mub, muc, E0, ciNP, c7NP, c8NP, BR)

The SM and B-physics input parameters must be provided in common blocks

common/SMINPUTS/ mz, mw, mtpole, mbmb, hsm, asmz, azinv common/BRINPUTS/ a0inv, mcmc, rbs, hlam, ccsl, bsl, lambda, A, rhobar, etabar

WilsonCoeff computes the weak-scale matching conditions for the Wilson Coefficients

```
call WilsonCoeff( imod, scheme, mu0, mususy, mumfv,
```

- \$ msq3, mstr, msbr, msql, At, Ab, mHp, mg, M2, mu, tanb,
- \$ ciSM, c7SM, c8SM, ciNP, c7NP, c8NP, prob, eqmass)

*getBR* computes the branching ratio for  $B \to X_s \gamma$  at NLO in QCD

call getBR( muw, mut, mub, muc, E0, ciNP, c7NP, c8NP, BR)

The SM and B-physics input parameters must be provided in common blocks

common/SMINPUTS/ mz, mw, mtpole, mbmb, hsm, asmz, azinv common/BRINPUTS/ a0inv, mcmc, rbs, hlam, ccsl, bsl, lambda, A, rhobar, etabar

WilsonCoeff computes the weak-scale matching conditions for the Wilson Coefficients

```
call WilsonCoeff( imod, scheme, mu0, mususy, mumfy,
```

- \$ msq3, mstr, msbr, msql, At, Ab, mHp, mg, M2, mu, tanb,
- \$ ciSM, c7SM, c8SM, ciNP, c7NP, c8NP, prob, eqmass)

*getBR* computes the branching ratio for  $B \to X_s \gamma$  at NLO in QCD

call getBR( muw, mut, mub, muc, E0, ciNP, c7NP, c8NP, BR)

The SM and B-physics input parameters must be provided in common blocks

common/SMINPUTS/ mz, mw, mtpole, mbmb, hsm, asmz, azinv common/BRINPUTS/ a0inv, mcmc, rbs, hlam, ccsl, bsl, lambda, A, rhobar, etabar

WilsonCoeff computes the weak-scale matching conditions for the Wilson Coefficients

call WilsonCoeff( imod, scheme, mu0, mususy, mumfv,

- \$ msq3, mstr, msbr, msql, At, Ab, mHp, mg, M2, mu, tanb,
- \$ ciSM, c7SM, c8SM, ciNP, c7NP, c8NP, prob, eqmass)

*getBR* computes the branching ratio for  $B \to X_s \gamma$  at NLO in QCD

call getBR 
$$\mu_W$$
,  $\mu_t$ ,  $\mu_b$ ,  $\mu_c$  E0, ciNP, c7NP, c8NP, BR)

The SM and B-physics input parameters must be provided in common blocks

common/SMINPUTS/ mz, mw, mtpole, mbmb, hsm, asmz, azinv common/BRINPUTS/ a0inv, mcmc, rbs, hlam, ccsl, bsl, lambda, A, rhobar, etabar

WilsonCoeff computes the weak-scale matching conditions for the Wilson Coefficients

```
call WilsonCoeff( imod, scheme, mu0, mususy, mumfy,
```

- \$ msq3, mstr, msbr, msql, At, Ab, mHp, mg, M2, mu, tanb,
- \$ ciSM, c7SM, c8SM, ciNP, c7NP, c8NP, prob, eqmass)

*getBR* computes the branching ratio for  $B \to X_s \gamma$  at NLO in QCD

call getBR( muw, mut, mub, muc, E0, ciNP, c7NP, c8NP, BR)

The SM and B-physics input parameters must be provided in common blocks

common/SMINPUTS/ mz, mw, mtpole, mbmb, hsm, asmz, azinv common/BRINPUTS/ a0inv, mcmc, rbs, hlam, ccsl, bsl, lambda, A, rhobar, etabar

WilsonCoeff computes the weak-scale matching conditions for the Wilson Coefficients

call WilsonCoeff( imod, scheme, mu0, mususy, mumfv,

- \$ msq3, mstr, msbr, msql, At, Ab, mHp, mg, M2, mu, tanb,
- \$ ciSM, c7SM, c8SM, ciNP, c7NP, c8NP, prob, eqmass)

*getBR* computes the branching ratio for  $B \to X_s \gamma$  at NLO in QCD

call getBR( muw, mut, mub, muc, E0, ciNP, c7NP, c8NP, BR)  $E_{\gamma} > E_{0}$ 

The SM and B-physics input parameters must be provided in common blocks

common/SMINPUTS/ mz, mw, mtpole, mbmb, hsm, asmz, azinv common/BRINPUTS/ a0inv, mcmc, rbs, hlam, ccsl, bsl, lambda, A, rhobar, etabar

WilsonCoeff computes the weak-scale matching conditions for the Wilson Coefficients

```
call WilsonCoeff( imod, scheme, mu0, mususy, mumfy,
```

- \$ msq3, mstr, msbr, msql, At, Ab, mHp, mg, M2, mu, tanb,
- \$ ciSM, c7SM, c8SM, ciNP, c7NP, c8NP, prob, eqmass)

*getBR* computes the branching ratio for  $B \to X_s \gamma$  at NLO in QCD

call getBR( muw, mut, mub, muc, E0, ciNP, c7NP, c8NP, BR)

The SM and B-physics input parameters must be provided in common blocks

common/SMINPUTS/ mz, mw, mtpole, mbmb, hsm, asmz, azinv common/BRINPUTS/ a0inv, mcmc, rbs, hlam, ccsl, bsl, lambda, A, rhobar, etabar

WilsonCoeff computes the weak-scale matching conditions for the Wilson Coefficients

call WilsonCoeff( imod, scheme, mu0, mususy, mumfy,

- \$ msq3, mstr, msbr, msql, At, Ab, mHp, mg, M2, mu, tanb,
- \$ ciSM, c7SM, c8SM, ciNP, c7NP, c8NP, prob, eqmass)

*getBR* computes the branching ratio for  $B \to X_s \gamma$  at NLO in QCD

call getBR( muw, mut, mub, muc, E0, ciNP, c7NP, c8NP,  $\boxed{\text{BR}\left[B \to X_s \gamma\right]}$ 

The SM and B-physics input parameters must be provided in common blocks

common/SMINPUTS/ mz, mw, mtpole, mbmb, hsm, asmz, azinv common/BRINPUTS/ a0inv, mcmc, rbs, hlam, ccsl, bsl, lambda, A, rhobar, etabar

WilsonCoeff computes the weak-scale matching conditions for the Wilson Coefficients

```
call WilsonCoeff( imod, scheme, mu0, mususy, mumfy,
```

- \$ msq3, mstr, msbr, msql, At, Ab, mHp, mg, M2, mu, tanb,
- \$ ciSM, c7SM, c8SM, ciNP, c7NP, c8NP, prob, eqmass)

*getBR* computes the branching ratio for  $B \to X_s \gamma$  at NLO in QCD

call getBR( muw, mut, mub, muc, E0, ciNP, c7NP, c8NP, BR)

The SM and B-physics input parameters must be provided in common blocks

common/SMINPUTS/ mz, mw, mtpole, mbmb, hsm, asmz, azinv common/BRINPUTS/ a0inv, mcmc, rbs, hlam, ccsl, bsl, lambda, A, rhobar, etabar

WilsonCoeff computes the weak-scale matching conditions for the Wilson Coefficients

call WilsonCoeff( imod, scheme, mu0, mususy, mumfy,

- \$ msq3, mstr, msbr, msql, At, Ab, mHp, mg, M2, mu, tanb,
- \$ ciSM, c7SM, c8SM, ciNP, c7NP, c8NP, prob, eqmass)

*getBR* computes the branching ratio for  $B \to X_s \gamma$  at NLO in QCD

call getBR( muw, mut, mub, muc, E0, ciNP, c7NP, c8NP, BR)

The SM and B-physics input parameters must be provided in common blocks

common/SMINPUTS/ $m_Z$ ,  $m_W$ ,  $m_t$ ,  $m_b(m_b)$ ,  $m_h$ ,  $\alpha_s(m_Z)$ ,  $\alpha(m_Z)^{-1}$  common/BRINPUTS/ a0inv, mcmc, rbs, hlam, ccsi, bsi, lambda, A, rhobar, etabar

WilsonCoeff computes the weak-scale matching conditions for the Wilson Coefficients

```
call WilsonCoeff( imod, scheme, mu0, mususy, mumfy,
```

- \$ msq3, mstr, msbr, msql, At, Ab, mHp, mg, M2, mu, tanb,
- \$ ciSM, c7SM, c8SM, ciNP, c7NP, c8NP, prob, eqmass)

*getBR* computes the branching ratio for  $B \to X_s \gamma$  at NLO in QCD

call getBR( muw, mut, mub, muc, E0, ciNP, c7NP, c8NP, BR)

The SM and B-physics input parameters must be provided in common blocks

common/SMINPUTS/ mz, mw, mtpole, mbmb, hsm, asmz, azinv common/BRINPUTS/ a0inv, mcmc, rbs, hlam, ccsl, bsl, lambda, A, rhobar, etabar

WilsonCoeff computes the weak-scale matching conditions for the Wilson Coefficients

call WilsonCoeff( imod, scheme, mu0, mususy, mumfv,

- \$ msq3, mstr, msbr, msql, At, Ab, mHp, mg, M2, mu, tanb,
- \$ ciSM, c7SM, c8SM, ciNP, c7NP, c8NP, prob, eqmass)

*getBR* computes the branching ratio for  $B \to X_s \gamma$  at NLO in QCD

call getBR( muw, mut, mub, muc, E0, ciNP, c7NP, c8NP, BR)

The SM and B-physics input parameters must be provided in common blocks

common/SMINPUTS/ mz, mw, mtpole, mbmb, hsm, asmz, azinv

common/BK 
$$\alpha(m_0)^{-1}$$
,  $m_c(m_c)$ ,  $m_s/m_b$ ,  $\lambda_2$ ,  $C$ , BR[ $b \to X_c e \nu$ ],  $\lambda$ ,  $A$ ,  $\overline{\rho}$ ,  $\overline{\eta}$ 

WilsonCoeff computes the weak-scale matching conditions for the Wilson Coefficients

```
call WilsonCoeff( imod, scheme, mu0, mususy, mumfy,
```

- \$ msq3, mstr, msbr, msql, At, Ab, mHp, mg, M2, mu, tanb,
- \$ ciSM, c7SM, c8SM, ciNP, c7NP, c8NP, prob, eqmass)

*getBR* computes the branching ratio for  $B \to X_s \gamma$  at NLO in QCD

call getBR( muw, mut, mub, muc, E0, ciNP, c7NP, c8NP, BR)

The SM and B-physics input parameters must be provided in common blocks

common/SMINPUTS/ mz, mw, mtpole, mbmb, hsm, asmz, azinv common/BRINPUTS/ a0inv, mcmc, rbs, hlam, ccsl, bsl, lambda, A, rhobar, etabar

## Summary

- SM prediction and exp. measurement of  $BR(B \to X_s \gamma)$  agree very well, putting severe constraints on the flavor structure of any New Physics model
- In the MSSM large contributions to  $BR(B \to X_s \gamma)$  can arise even with MFV
- To achieve a theoretical accuracy even remotely comparable to that of the experimental results we must compute the SUSY-QCD contributions at NLO
- The program SusyBSG provides the most complete NLO calculation (so far) of  $BR(B \to X_s \gamma)$  in the MSSM with Minimal Flavor Violation

Thank you!!!

# Spare parts: renormalization of flavor mixing

Start from the gluino-quark-squark Lagrangian in the super-CKM basis

$$\mathcal{L} \supset -g_s T^a \sqrt{2} \left( \bar{g}^{\bar{a}} b_L \tilde{b}_L^* - \bar{g}^{\bar{a}} b_R \tilde{b}_R^* + \bar{g}^{\bar{a}} s_L \tilde{s}_L^* \right) + \text{h.c.}$$

The mixing matrices for quarks and squarks have to be renormalized

$$\begin{pmatrix} \tilde{d}_1 \\ \tilde{d}_2 \\ \tilde{d}_3 \end{pmatrix} = (U^r + \delta U) \begin{pmatrix} \tilde{b}_L \\ \tilde{b}_R \\ \tilde{s}_L \end{pmatrix} \qquad \begin{pmatrix} d_{1L} \\ d_{2L} \end{pmatrix} = (u^{Lr} + \delta u^L) \begin{pmatrix} b_L \\ s_L \end{pmatrix}$$

The MFV condition is imposed at the level of the renormalized matrices

$$U^{r} = \begin{pmatrix} B & 0 \\ 0 & 1 \end{pmatrix} = \begin{pmatrix} \cos \theta_{\tilde{b}} & \sin \theta_{\tilde{b}} & 0 \\ -\sin \theta_{\tilde{b}} & \cos \theta_{\tilde{b}} & 0 \\ 0 & 0 & 1 \end{pmatrix} \qquad u^{L\,r} = \begin{pmatrix} 1 & 0 \\ 0 & 1 \end{pmatrix}$$

But the counterterm matrices are not flavor diagonal!!!

The mixing counterterms induce flavor-changing gluino interactions that we insert in the one-loop gluino diagrams to cancel the poles in the two-loop diagrams

$$\mathcal{L} \supset -g_s T^a \sqrt{2} \left[ (\delta U_{3i}^{\dagger} + B_{1i}^{\dagger} \delta u_{21}^L) \overline{s_L} g^a \tilde{b}_i + (\delta U_{31} - \delta u_{21}^L) \overline{g^a} b_L \tilde{s}_L^* - \delta U_{32} \overline{g^a} b_R \tilde{s}_L^* \right] + \text{h.c.}$$

The counterterms are required to cancel the poles in the antihermitian part of the WFR

$$\delta u_{21}^L = -\frac{1}{2} \left[ \Sigma_{sb}^L(0) + 2 \Sigma_{sb}^S(0) \right] , \qquad \delta U_{ik} = \frac{1}{2} \Sigma_{j \neq i} \frac{\Pi_{ij}(m_j^2) + \Pi_{ji}^*(m_i^2)}{m_i^2 - m_j^2} U_{jk}$$

The interpretation of MFV depends on what we do with the finite parts of the self-energies:

- drop: MFV is imposed on the running Lagrangian parameters at a scale  $\mu_{
  m MFV}$
- keep: MFV is imposed "on shell" (whatever that means ;-)

The mixing counterterms induce flavor-changing gluino interactions that we insert in the one-loop gluino diagrams to cancel the poles in the two-loop diagrams

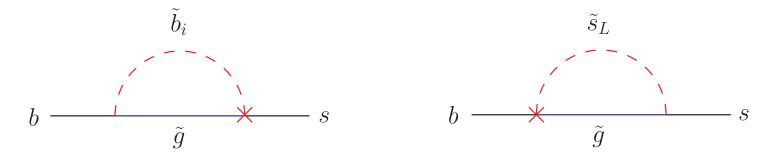

The counterterms are required to cancel the poles in the antihermitian part of the WFR

$$\delta u_{21}^L = -\frac{1}{2} \left[ \Sigma_{sb}^L(0) + 2 \Sigma_{sb}^S(0) \right] , \qquad \delta U_{ik} = \frac{1}{2} \Sigma_{j \neq i} \frac{\Pi_{ij}(m_j^2) + \Pi_{ji}^*(m_i^2)}{m_i^2 - m_j^2} U_{jk}$$

The interpretation of MFV depends on what we do with the finite parts of the self-energies:

- drop: MFV is imposed on the running Lagrangian parameters at a scale  $\mu_{
  m MFV}$
- keep: MFV is imposed "on shell" (whatever that means ;-)

The mixing counterterms induce flavor-changing gluino interactions that we insert in the one-loop gluino diagrams to cancel the poles in the two-loop diagrams

$$\mathcal{L} \supset -g_s T^a \sqrt{2} \left[ (\delta U_{3i}^{\dagger} + B_{1i}^{\dagger} \delta u_{21}^L) \overline{s_L} g^a \tilde{b}_i + (\delta U_{31} - \delta u_{21}^L) \overline{g^a} b_L \tilde{s}_L^* - \delta U_{32} \overline{g^a} b_R \tilde{s}_L^* \right] + \text{h.c.}$$

The counterterms are required to cancel the poles in the antihermitian part of the WFR

$$\delta u_{21}^L = -\frac{1}{2} \left[ \Sigma_{sb}^L(0) + 2 \Sigma_{sb}^S(0) \right] , \qquad \delta U_{ik} = \frac{1}{2} \Sigma_{j \neq i} \frac{\Pi_{ij}(m_j^2) + \Pi_{ji}^*(m_i^2)}{m_i^2 - m_j^2} U_{jk}$$

The interpretation of MFV depends on what we do with the finite parts of the self-energies:

- drop: MFV is imposed on the running Lagrangian parameters at a scale  $\mu_{
  m MFV}$
- keep: MFV is imposed "on shell" (whatever that means ;-)